## **Prova PS Disciplina: Organização de Computadores**

### **Professor: Ney Laert Vilar Calazans**

Aluno: 29/junho/2022

1. [2,0 pontos] Considere o processador MIPS multiciclo a seguir (visto em aula) e marque sobre ele todos os caminhos de dados e de controle usados para executar a instrução **BLTZ**. Ressalte também todos os sinais de controle efetivamente usados para executar a instrução. Não esqueça de identificar qual ou quais dos 11 sinais de controle gerados pela máquina de estados de controle do processador são relevantes para a execução da **BLTZ**. Use, além do diagrama de blocos fornecido abaixo, a especificação da instrução **BLTZ** que consta no Apêndice A do livro texto, a descrição VHDL da MIPS\_S, bem como a especificação textual da MIPS\_S.

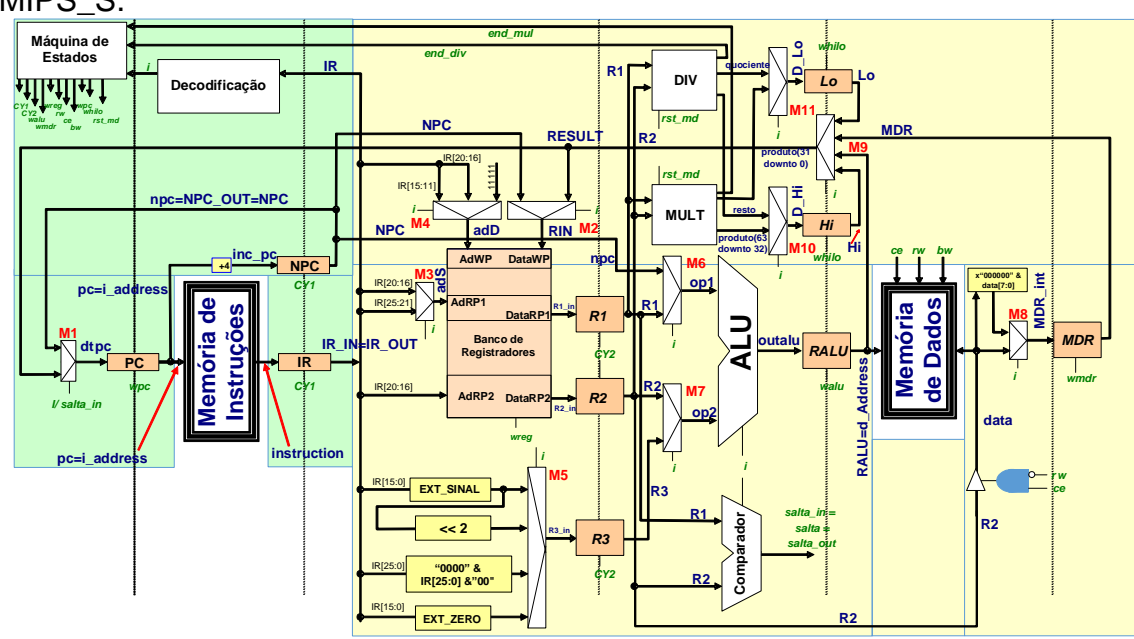

2. [4 pontos] Assuma uma frequência de relógio de 400 MHz para uma organização MIPS\_S (vista em aula) e com base neste fato, responda às questões abaixo sobre esta organização. (a) Qual o número de ciclos de relógio consumidos para a execução do programa abaixo

nesta organização (Considere a área de dados fornecida, assumindo que a pseudoinstrução la leva 8 ciclos de relógio para executar sendo equivalente a duas instruções, um lui seguido de um ori, e que a instrução syscall leva 4 ciclos de relógio para executar).

(b) Qual o tempo de execução do programa, em **segundos**.

(c) O que faz este programa? Diga em uma frase.

(d) Diga se o programa contém alguma subrotina. Em caso afirmativo, identifique-a no código.

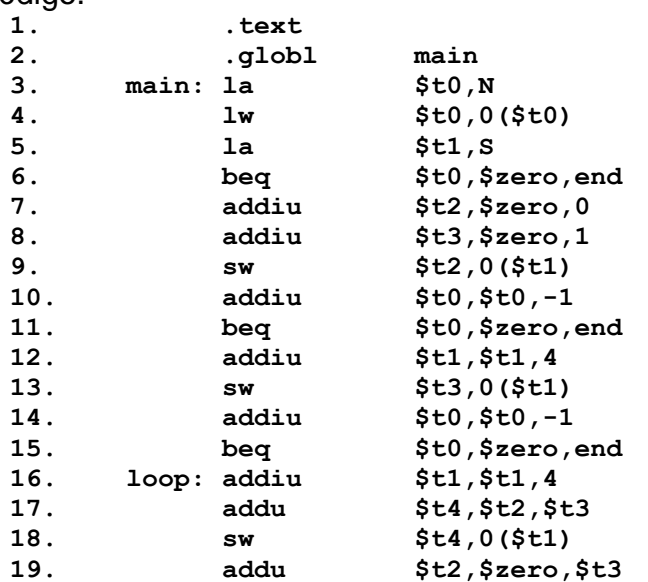

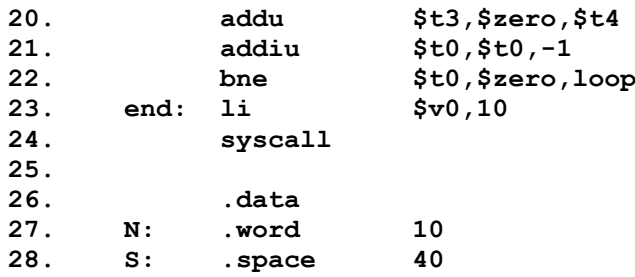

3. [2,5 pontos] Montagem/Desmontagem de código objeto. Considere o trecho de programa abaixo, e assuma que ele começa no endereço de memória **0x00400040**.

(1) Gere o código objeto hexadecimal correspondente à instrução das linhas [3] e [4] do trecho de programa;

(2) Desmonte o código da linha [9] para obter a representação em linguagem de montagem da instrução que deveria estar nesta linha.

**Dica: Muita atenção ao tratamento de endereços, e cuidado com a conversão de bases Obrigatório: Mostre os desenvolvimentos para obter os resultados, justificando.**

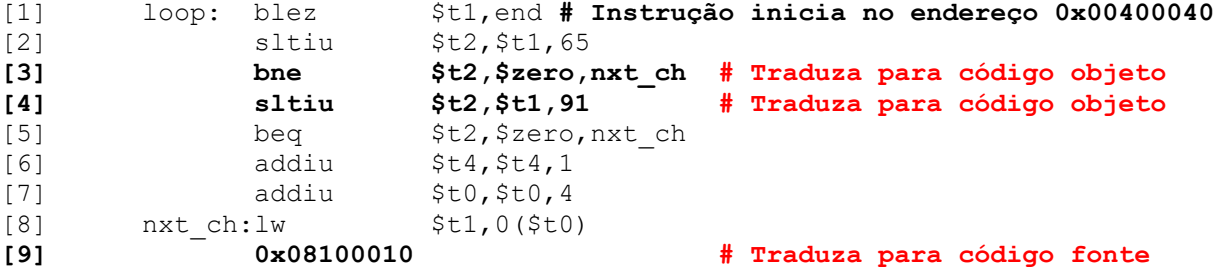

4. [1,5 pontos] Converta o numeral -28,25 para o formato de precisão simples (SP) do padrão IEEE-754. Assuma que o numeral está expresso na base 10, usando o padrão brasileiro de representação, onde a vírgula separa a parte inteira da parte fracionária. Após converter, diga se a conversão resultou em uma representação exata ou não do numeral original. Em outras palavras, há um erro de representação resultante da conversão ou não?

# **Prova PS Disciplina: Organização de Computadores**

# **Professor: Ney Laert Vilar Calazans**

Aluno: **Gabarito** 29/junho/2022

1. [2,0 pontos] Considere o processador MIPS multiciclo a seguir (visto em aula) e marque sobre ele todos os caminhos de dados e de controle usados para executar a instrução BLTZ. Ressalte também todos os sinais de controle efetivamente usados para executar a instrução. Não esqueça de identificar qual ou quais dos 11 sinais de controle gerados pela máquina de estados de controle do processador são relevantes para a execução da BLTZ. Use, além do diagrama de blocos fornecido abaixo, a especificação da instrução BLTZ que consta no Apêndice A do livro texto, a descrição VHDL da MIPS\_S, bem como a especificação textual da MIPS\_S.

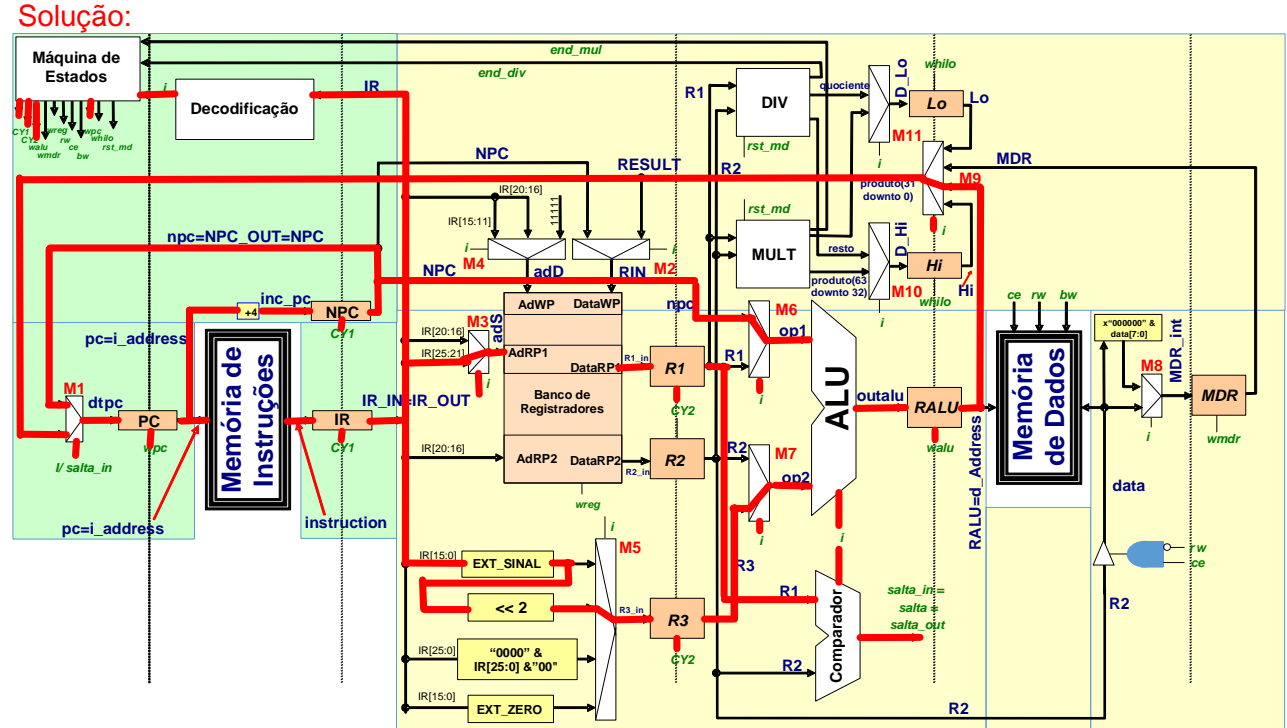

- 2. [4 pontos] Assuma uma frequência de relógio de 400 MHz para uma organização MIPS\_S (vista em aula) e com base neste fato, responda às questões abaixo sobre esta organização. (a) Qual o número de ciclos de relógio consumidos para a execução do programa abaixo nesta organização (Considere a área de dados fornecida, assumindo que a pseudoinstrução **la** leva 8 ciclos de relógio para executar sendo equivalente a duas instruções, um **lui** seguido de um **ori**, e que a instrução **syscall** leva 4 ciclos de relógio para executar).
	- (b) Qual o tempo de execução do programa, em **segundos**.
	- (c) O que faz este programa? Diga em uma frase.

(d) Diga se o programa contém alguma subrotina. Em caso afirmativo, identifique-a no código.

### Solução:

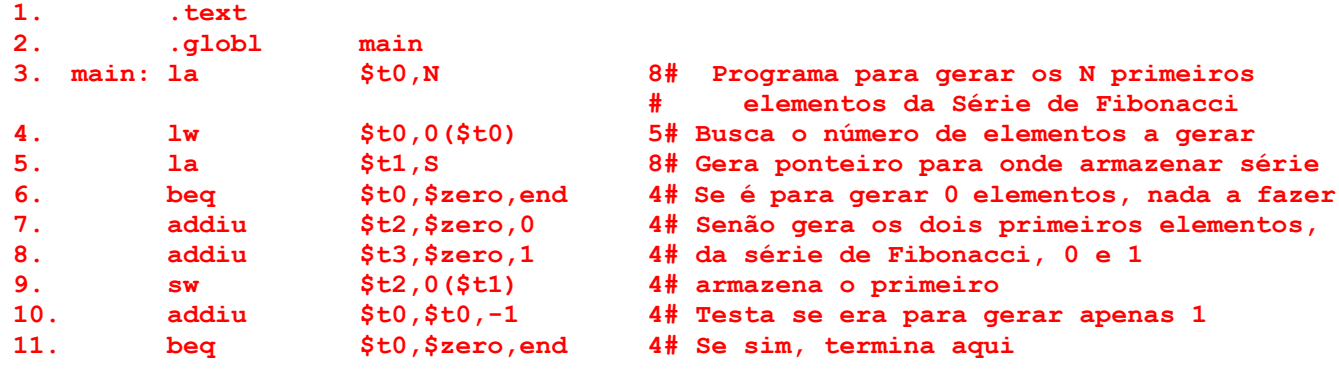

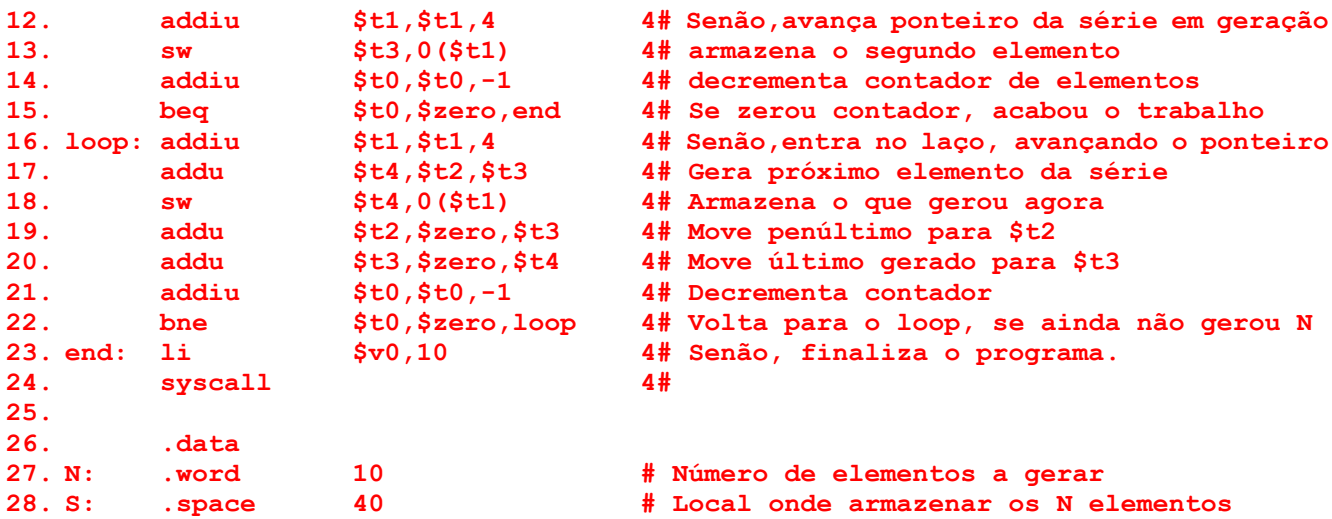

- a) (1,5 pontos) O programa contém apenas um laço com 13 linhas preparatórias executadas antes dele (linhas 3 a 15) e duas instruções de fechamento do programa (linhas 23 e 24). As instruções fora do laço (antes e depois) executam em 8+5+8+10\*4 + 4+4=69 ciclos de clock. O laço ocupa as linhas 16 a 22 e é executado sempre de forma completa, N-2 vezes, pois os dois primeiros elementos são tratados antes de entrar no laço. Uma execução total do laço gasta 7\*4=28 ciclos. Como N é 10, o laço é executado exatamente 8 vezes. Agora, o número de ciclos para executar o programa completo pode ser facilmente determinado: num ciclos=  $69 + 28*8 = 293$  ciclos.
- b) (0,5 pontos) Como a frequência de execução dada é de 400MHz, um ciclo dura (1/(400 \* 10<sup>6</sup>))s ou seja, 2,5ns ou 2,5x10-9 s. Logo, o tempo total de execução do programa, que gasta 293 ciclos de relógio (clock) para executar é 293\*(2,5x10-9 s) ou seja, *tempo total de execução do programa=7,325x10-7s*.
- c) (1,5 pontos)O programa calcula os N primeiros elementos da Série de Fibonacci e os armazena na memória a partir do endereço de memória associado ao rótulo S.
- d) (0,5 pontos) O programa não possui sub-rotinas, pois não existe nele uso de instruções jal/jalr (para entrar na subrotina) e jr \$ra ou instrução equivalente para voltar da subrotina.
- 5. [2,5 pontos] Montagem/Desmontagem de código objeto. Considere o trecho de programa abaixo, e assuma que ele começa no endereço de memória **0x00400040**.

(1) Gere o código objeto hexadecimal correspondente à instrução das linhas [3] e [4] do trecho de programa; (2) Desmonte o código da linha [9] para obter a representação em linguagem de montagem da instrução que deveria estar nesta linha.

**Dica: Muita atenção ao tratamento de endereços, e cuidado com a conversão de bases Obrigatório: Mostre os desenvolvimentos para obter os resultados, justificando.**

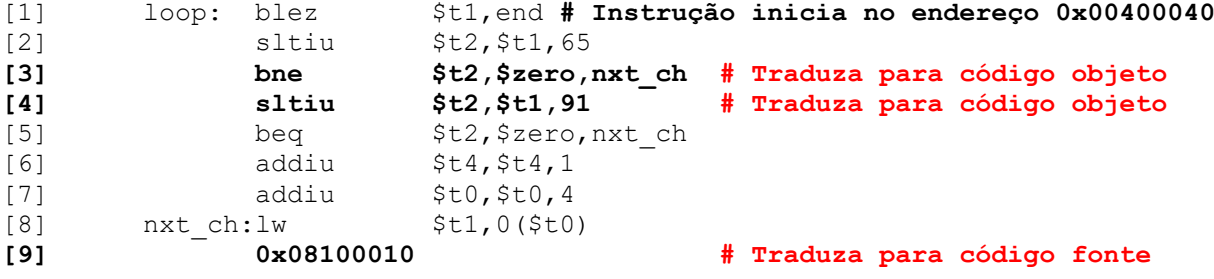

### Solução:

(1,0 pontos) **Linha [3]** - Dado o formato da instrução bne (5 rs rt Offset), tem-se o seguinte código binário 000101 (constante 5 em 6 bits), concatenado com 01010 (\$t2=\$10 em 5 bits), concatenado com 00000 (\$zero=\$0 em 5 bits), concatenado com 0000000000000100 (o deslocamento, em palavras, da instrução abaixo da bne até a instrução que contém o rótulo nxt\_ch, ou seja +4). O resultado é o vetor 0001 0101 0100 0000 0000 0000 0000 0100 em binário, ou **0x15400004** em hexadecimal. Este é o código de 32 bits da instrução **bne** em questão.

(0,5 pontos) **Linha [4]** - Dado o formato da instrução sltiu (0xB rs rt imediato), e sabendo que o formato em linguagem de montagem é sltiu rt,rs, imediato, tem-se o seguinte código binário 001011 (constante B em 6 bits), concatenado com 01001 (\$t1=\$9 em 5 bits, o Rs), concatenado com 01010 (\$t2=\$10 em 5 bits, o Rt), concatenado com 0000000001011011 (91 decimal convertido para binário em 16 bits). O resultado é o vetor 0010 1101 0010 1010 0000 0000 0101 1011 em binário, ou **0x2D2A005B** em hexadecimal. Este é o código de 32 bits da instrução **sltiu** em questão.

(1,0 pontos) Linha [9] - Dado o código hexadecimal 0x08100010, sabe-se que os 6 primeiros bits definem o código da instrução, ou pelo menos a classe desta. Neste caso, o valor dos 6 primeiros bits em binário é 000010, ou 0x2 em hexadecimal. Assim, consultando-se a documentação do ISA do MIPS, descobre-se que se trata da instrução j. Esta instrução possui o formato (2 target), onde os campos possuem, da esquerda para a direita os tamanhos 6 e 26, respectivamente. O cálculo do endereço de salto implica tomar os 26 bits mais à direita do código objeto, concatenando 2 bits em 0 à direita deste e colocando os quatro bits mais significativos do valor do PC no momento da execução como os quatro bits mais significativos do endereço a gerar. Como no momento da execução o PC aponta para a próxima instrução a executar o valor deste é 0x00400064. Assim o endereço de salto da instrução j será a concatenação de 0000 (4 bits do PC no momento da execução), 00 0001 0000 0000 0000 0001 0000 (valor do campo target) e 00 (os dois bits constantes do endereço de qualquer instrução). Reagrupando de quatro em quatro bits e expressando o endereço em hexadecimal, tem-se 0x0400040, que é o endereço do rótulo loop. Logo, o código fonte da instrução da linha [18] é j loop.

3. [1,5 pontos] Converta o numeral -28,25 para o formato de precisão simples (SP) do padrão IEEE-754. Assuma que o numeral está expresso na base 10, usando o padrão brasileiro de representação, onde a vírgula separa a parte inteira da parte fracionária. Após converter, diga se a conversão resultou em uma representação exata ou não do numeral original. Em outras palavras, há um erro de representação resultante da conversão ou não?

Solução: O formato SP usa 32 bits. O número -28,25 é negativo, logo o campo de sinal do significando é 1. O módulo do número, quando convertido para binário, ponto fixo, fornece  $(28,25)<sub>10</sub> = (11100,01)<sub>2</sub>$ . Ao normalizar o resultado, tem-se (28,25)<sub>10</sub> = (11100,01)<sub>2</sub> = (1,110001 \* 2<sup>4</sup>)<sub>2</sub>. Da forma normalizada é fácil obter o expoente: 4+127(a polarização do expoente)=131, que convertido para base 2 em 8 bits fornece 10000011. O significando em 23 bits é obtido omitindo-se os caracteres "1," e completando com 0s os bits menos significativos, o que fornece o seguinte: 11000100000000000000000. O numeral completo no formato IEEE-754 SP é então:

 $(1100\ 0001\ 1110\ 0010\ 0000\ 0000\ 0000)_{2} = 0 \times C1E20000$ 

Claramente, esta é a representação exata de  $(-28,25)<sub>10</sub>$ , ou seja, não há erro gerado pela conversão, pois toda a parte fracionária (depois de normalizada) cabe nos 23 bits do significando.